# The duckuments package

Jonathan P. Spratte<sup>∗</sup>

version 0.4e, released 2019-09-28

# **Contents**

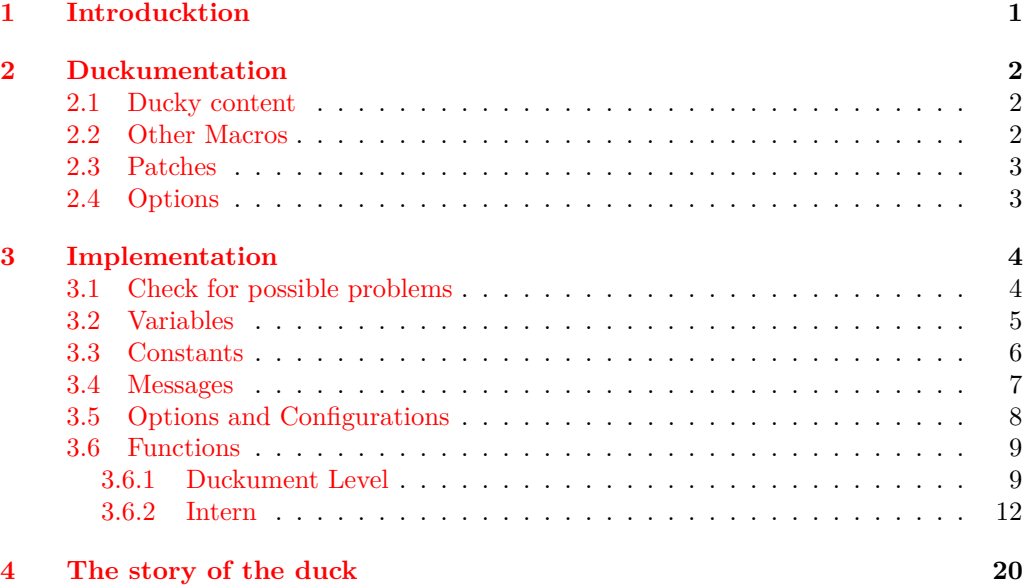

# <span id="page-0-0"></span>**1 Introducktion**

This package was inspired by the question [getting ducks in example images.](https://tex.stackexchange.com/questions/419751) It began on the idea to patch \includegraphics to automatically change its behaviour if example-image-duck is used, but then it turned out to be a simple alternative to the blindtext package.

It is written as a docstrip file: executing latex duckuments.dtx generates the duckuments.sty, example-image-duck.tex, and example-image-duck-portrait.tex file and typesets this duckumentation; execute tex duckuments.dtx to only generate the files duckuments.sty, example-image-duck.tex, and example-image-duck-portrait. tex.

For its functionality example-image-duck.tex and example-image-duck-portrait. tex must be compiled at least once. The sources are hosted on [github.](https://github.com/Skillmon/ltx_duckuments)

**The package does currently only work on pdfTEX, LuaTEX, and X TEEX**.

<sup>∗</sup>E-mail: jspratte@yahoo.de

# <span id="page-1-0"></span>**2 Duckumentation**

# <span id="page-1-1"></span>**2.1 Ducky content**

<span id="page-1-6"></span><span id="page-1-5"></span><span id="page-1-4"></span><span id="page-1-3"></span>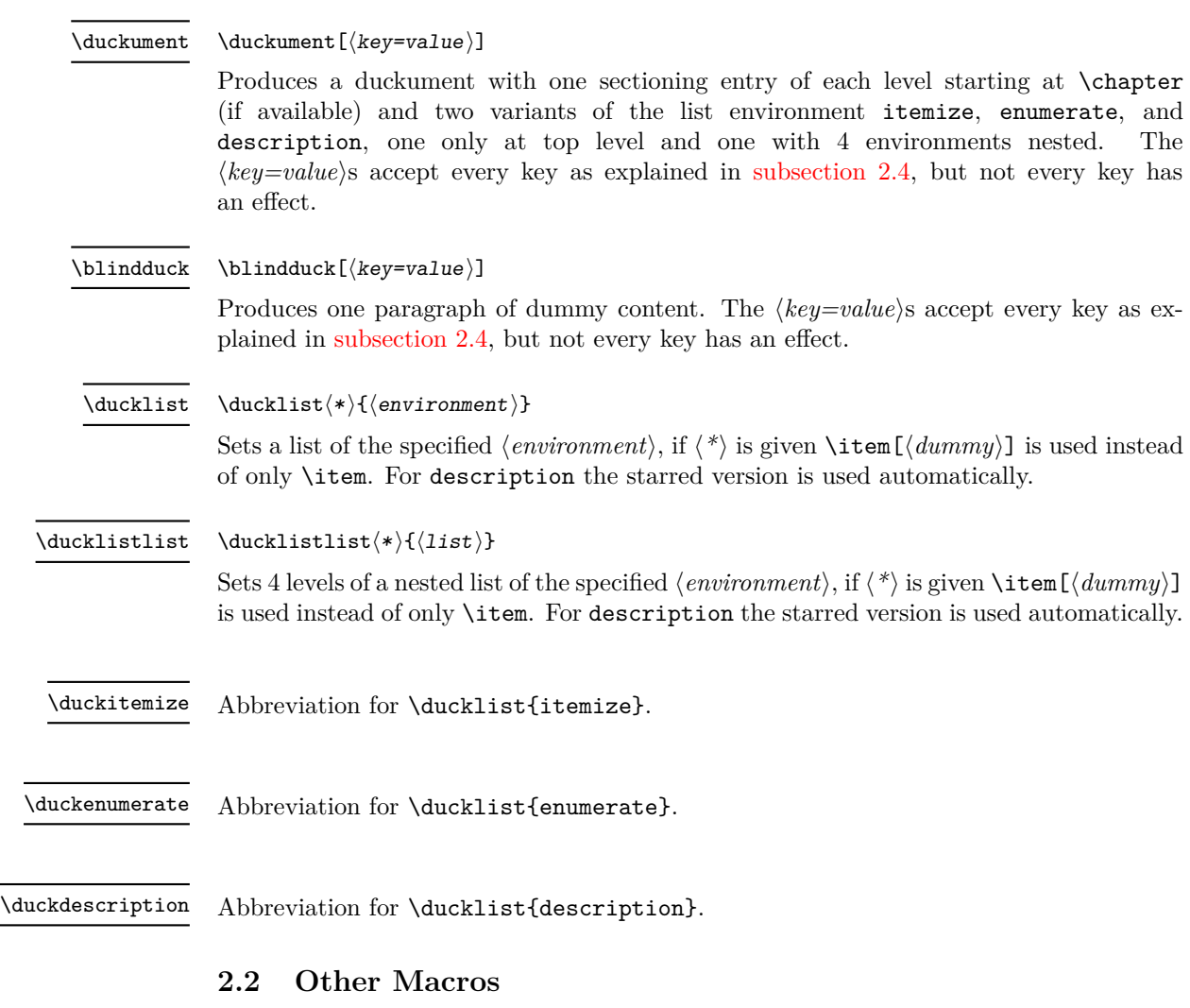

<span id="page-1-10"></span><span id="page-1-9"></span><span id="page-1-8"></span><span id="page-1-7"></span>\duckumentsCreateExampleFiles

<span id="page-1-2"></span>Creates the files example-image-duck.tex and example-image-duck-portrait.tex in the current working directory.

<span id="page-1-11"></span>\duckumentsDrawRandomDucks

 $\dota\text{duckumentsDrawRandomDucks(*)[\langle count \rangle]}$ 

Draws  $\langle count \rangle$  random tikzducks using TikZ.  $\langle count \rangle$  defaults to **\duckuments@randoms**. Note that duckuments doesn't load TikZ, this macro is for the use in example-image-duck. tex and example-image-duck-portrait.tex. If the optional star is given, the images will be drawn in portrait orientation else in landscape.

### <span id="page-2-0"></span>**2.3 Patches**

The package patches \includegraphics if graphicx is loaded at the time the patch is applied (see [subsection 2.4,](#page-2-1) immediate). The patch changes the behaviour if the used image file is example-image-duck or example-image-duck-portrait. If that is the case, a random page of that document is used. There shouldn't be any change in behaviour if other files are used.

The patch is done so that one can use tikzducks ducks without the need of loading tikz in a minimal working duckument as example images.

### <span id="page-2-1"></span>**2.4 Options**

The package and commands which take a  $\left[\langle key=value \rangle\right]$  accept the following options. Some of which only make sense as package options. The **bold** printed value is the one used if you don't specify a value. The *italic* printed value is the initial one.

#### toc=**true**|false

If true the \duckument contains a ToC. During package load time the key doesn't throw errors but only warnings for values other than true and false. This is done for compatibility reasons with classes which take a non-boolean toc option (like those of KOMA-script).

### maths=**both**|inline|display|none

If both the \blindduck (which is also used by \duckument) contains both inline and displayed math. With inline and display the respective maths is activated. none disables both.

#### full

This typesets the full range of \blindduck. Don't use this as a package option.

all synonym for full.

#### immediate=**true**|false

If true \includegraphics is patched during package load time, else the patching is done \AtBeginDocument.

Additionally \blindduck and \duckument accept another key which must match one of the following patterns and doesn't get any value. Patterns:

 $\langle num1\rangle$ 

The paragraph  $\langle num1 \rangle$  is printed.

 $\langle num1-\rangle$ 

Like the above

 $\langle$ -num2 $\rangle$ 

The paragraphs up to  $\langle num2 \rangle$  are printed.

 $\langle num1-num2\rangle$ 

The paragraphs from  $\langle num1 \rangle$  up to  $\langle num2 \rangle$  are printed.

 $\langle - \rangle$  The next paragraph is printed.

If the used pattern includes a "-" a  $\parbox{1.0ex}{\text{par}}$  is used after each paragraph. If any pattern is used the next pattern that doesn't include a  $\langle num1 \rangle$  starts with the paragraph after the last used paragraph, cycling back to the first after the last available paragraph.

# <span id="page-3-0"></span>**3 Implementation**

```
_1 \langle*pkg\rangle
```

```
2 \langle \texttt{Q@=duckuments} \rangle
```
# <span id="page-3-1"></span>**3.1 Check for possible problems**

Check which engine is used.

```
3 \simA>>>
 4 \bool_if:nF
 5 {
 6 \sys_if_engine_luatex_p:
 7 || \sys_if_engine_pdftex_p:
 8 || \sys_if_engine_xetex_p:
 9 }
 10 {%>>>
 11 \msg_new:nnnn { duckuments } { incompatible }
 12 \qquad \qquad \leftarrow13 The~duckuments~package~is~currently~only~compatible~with~pdfTeX,~
 14 LuaTeX, ~and~XeTeX!
 15 }
 16 {
 17 \ ~_____________________________\\
 18 \ (Quack!~Sorry~for~that.~Quack!)\\
 19 \sqrt{ } \sim """""""""""""""""""""""""""""""""""\sqrt{ }20 \ ~\ ~\ ~\ ~\ ~\ ~\ ~\ ~\ ~\ ~\ \ ~\ ~\ ~\ ~\string\ \\
 21 \sqrt{2} \sqrt{2} \sqrt{2} \sqrt{2} \sqrt{2} \sqrt{2} \sqrt{2} \sqrt{2} \sqrt{2} \sqrt{2} \sqrt{2} \sqrt{2} \sqrt{2} \sqrt{2} \sqrt{2} \sqrt{2} \sqrt{2} \sqrt{2} \sqrt{2} \sqrt{2} \sqrt{2} \sqrt{2} \sqrt{2} \sqrt{2} \sqrt{2} \sqrt{2} \sqrt{2} \22 \ \ ~\ ~\ ~\ ~\ ~\ ~\ ~\ ~\ ~\ \ ~\ ~\ ~\ ~\ ~\ ~(__)__
 23 }
 24 \msg_error:nn { duckuments } { incompatible }
 25 \endinput
 26 }%<<<
Check whether example-image-duck.pdf exists.
 27 \simA>>>
 28 \file_if_exist:nF { example-image-duck.pdf }
 29 {%>>>
If the current \jobname doesn't match example-image-duck throw an error.
 30 \str_if_eq:VnF \c_sys_jobname_str { example-image-duck }
 31 {
 32 \msg_new:nnnn { duckuments } { missing~file }
 33 \qquad \qquad \qquad \qquad34 The~file~'#1'~can't~be~found.~Make~sure~to~create~it
 35 \lt l_i f_{empty}: nF{#2}{-#2}.36 }
 37 { Sorry~for~the~inconvenience.~#3 }
 38 \msg_error:nnnnn { duckuments } { missing~file }
 39 { example-image-duck.pdf }
 40 \left\{ \begin{array}{ccc} 40 & 40 \\ 40 & 40 \end{array} \right\}41 by~compiling~example-image-duck.tex~at~least~once
 42 }
 43 \qquad \qquad \textbf{\textlarge{}}44 If~you~don't~find~the~file~on~your~machine~you~can~use~
 45 '\duckumentsCreateExampleFiles'~in~your~document~to~produce~a~copy~
```

```
46 in~the~current~working~directory.
 47 }
 48 }
 49 }%<<<
And do the same for example-image-duck-portrait.pdf.
 50 \sim A >>51 \file_if_exist:nF { example-image-duck-portrait.pdf }
 52 {%>>>
 53 \str_if_eq:VnF \c_sys_jobname_str { example-image-duck-portrait }
 54 {
 55 \msg_if_exist:nnF { duckuments } { missing~file }
 \overline{\mathbf{56}} \overline{\mathbf{56}}57 \msg_new:nnnn { duckuments } { missing~file }
 \sim 58
 59 The~file~'#1'~can't~be~found.~Make~sure~to~create~it
 60 \tl_if_empty:nF{#2}{~#2}.
 61 }
 62 { Sorry~for~the~inconvenience.~#3 }
 63 }
 64 \msg_error:nnnnn { duckuments } { missing~file }
 65 { example-image-duck-portrait.pdf }
 66 \qquad \qquad \qquad \qquad \qquad \qquad \qquad \qquad \qquad \qquad \qquad \qquad \qquad \qquad \qquad \qquad \qquad \qquad \qquad \qquad \qquad \qquad \qquad \qquad \qquad \qquad \qquad \qquad \qquad \qquad \qquad \qquad \qquad \qquad \qquad \qquad \q67 by~compiling~example-image-duck-portrait.tex~at~least~once
 68 }
 69 \qquad \qquad \qquad \qquad \qquad \qquad \qquad \qquad \qquad \qquad \qquad \qquad \qquad \qquad \qquad \qquad \qquad \qquad \qquad \qquad \qquad \qquad \qquad \qquad \qquad \qquad \qquad \qquad \qquad \qquad \qquad \qquad \qquad \qquad \qquad \qquad \q70 If~you~don't~find~the~file~on~your~machine~you~can~use~
 71 '\duckumentsCreateExampleFiles'~in~your~document~to~produce~a~copy~
 72 in~the~current~working~directory.
 73 }
 74 }
 75 }%<<<
```
# <span id="page-4-0"></span>**3.2 Variables**

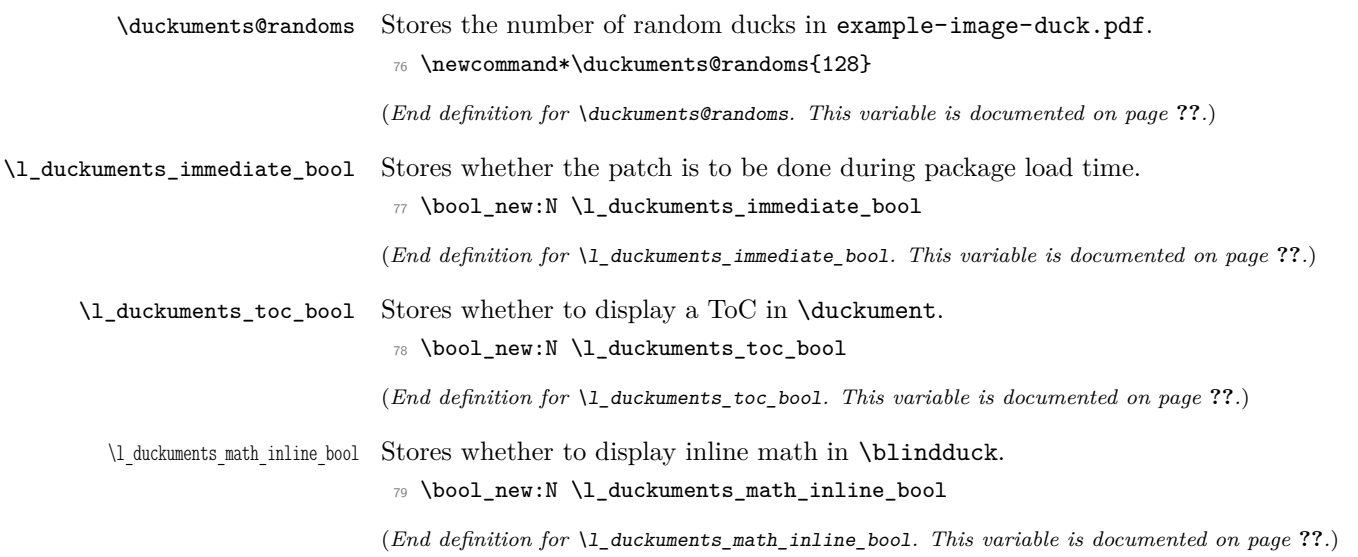

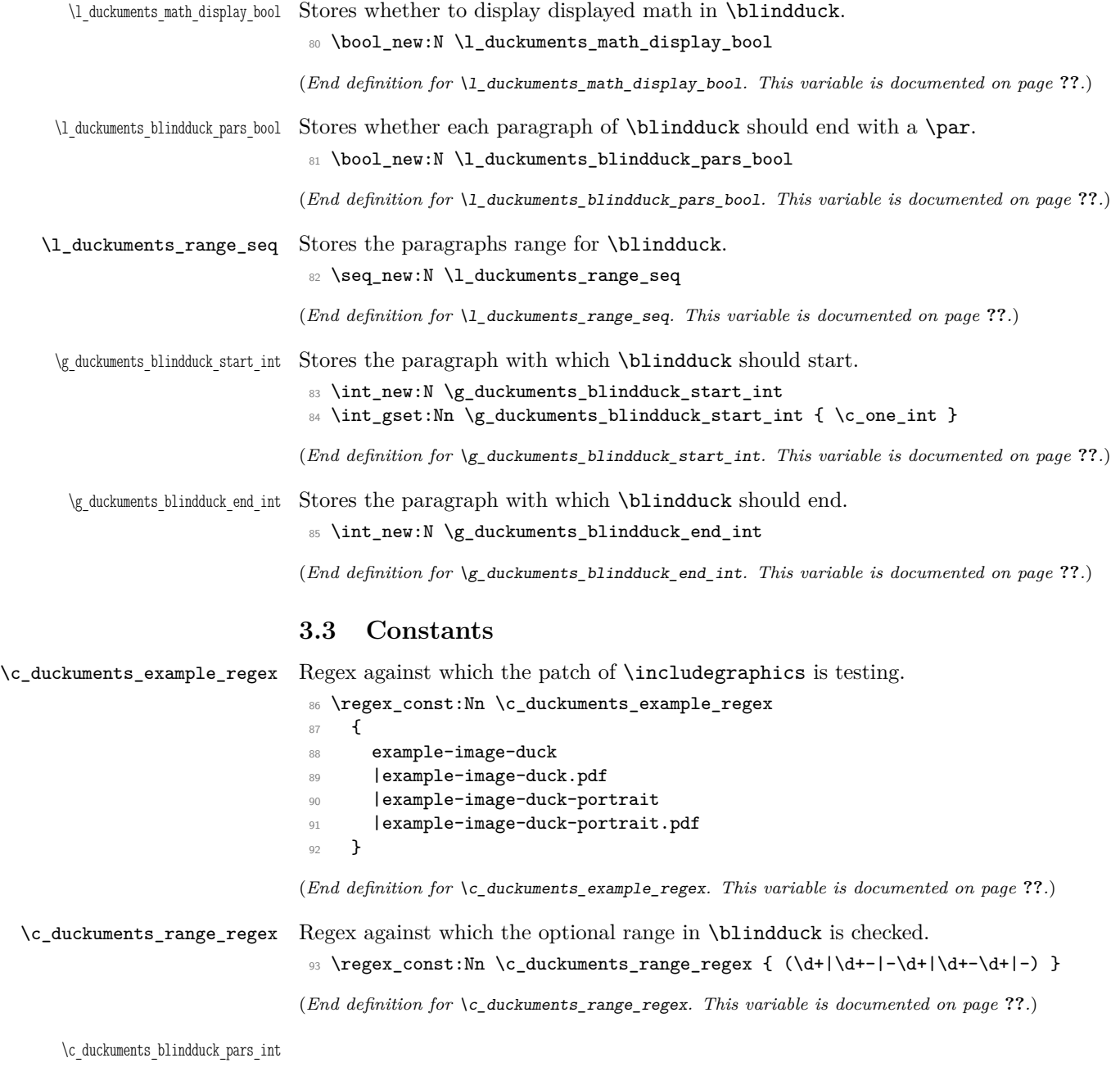

<span id="page-5-0"></span><sup>94</sup> \int\_const:Nn \c\_duckuments\_blindduck\_pars\_int { 5 }

(*End definition for* \c\_duckuments\_blindduck\_pars\_int*. This variable is documented on page* **??***.*)

\c\_duckuments\_example\_pages\_int

```
95 \bool_if:nTF
96 {
97 \str_if_eq_p:Vn \c_sys_jobname_str { example-image-duck }
98 || \str_if_eq_p:Vn \c_sys_jobname_str { example-image-duck-portrait }
99 }
100 { \int_const:Nn \c_duckuments_example_pages_int { \c_one_int } }
101 {
102 \group_begin:
103 \sys_if_engine_pdftex:T
104 \uparrow105 \pdfximage{example-image-duck.pdf}
106 \int_set:Nn \l_tmpa_int { \the\pdflastximagepages }
107 \pdfximage{example-image-duck-portrait.pdf}
108 \int_set:Nn \l_tmpb_int { \the\pdflastximagepages }
109 }
110 \sys_if_engine_luatex:T
111 f
112 \saveimageresource{example-image-duck.pdf}
113 \int_set:Nn \l_tmpa_int { \lastsavedimageresourcepages }
114 \saveimageresource{example-image-duck-portrait.pdf}
115 \int_5 \int_5 \int_1tmpb_int { \lceil \cdot \rceil \lastsavedimageresourcepages }
116 }
117 \sys_if_engine_xetex:T
118 \qquad \qquad \qquad119 \int_set:Nn \l_tmpa_int
120 { \XeTeXpdfpagecount "example-image-duck.pdf" }
121 \int_set:Nn \l_tmpb_int
122 { \XeTeXpdfpagecount "example-image-duck-portrait.pdf" }
123 }
124 \int_const:Nn \c_duckuments_example_pages_int
125 \{ \int_{min:nn} {\lceil \mu_1 \rceil} \{ \lceil \mu_2 \rceil \} \}126 \group_end:
127 }
```
(*End definition for* \c\_duckuments\_example\_pages\_int*. This variable is documented on page* **??***.*)

### <span id="page-6-0"></span>**3.4 Messages**

```
128 ^^A duckuments option~unknown >>>
129 \msg_new:nnnn { duckuments } { option~unknown }
130 {
131 Unknown~option~'#1'~for~package~duckuments.
132 - \lambda133 {
134 \ ~__________________________________\\
135 \ (Quack!~Nothing~here,~sorry.~Quack!)\\
136 \sqrt{\phantom{a} \star}"""""""""""""""""""""""""""""""""\sqrt{\phantom{a} \star}137 \ ~\ ~\ ~\ ~\ ~\ ~\ ~\ ~\ ~\ ~\ ~\ ~\ ~\ ~\ ~\ ~\ ~\string\ \\
138 \ ~\ ~\ ~\ ~\ ~\ ~\ ~\ ~\ ~\ ~\ ~\ ~\ ~\ ~\ ~\ ~\ ~\ ~>()_\\
139 \qquad \qquad \qquad \qquad \qquad \qquad \qquad \qquad \qquad \qquad \qquad \qquad \qquad \qquad \qquad \qquad \qquad \qquad \qquad \qquad \qquad \qquad \qquad \qquad \qquad \qquad \qquad \qquad \qquad \qquad \qquad \qquad \qquad \qquad \qquad \qquad 140 }
141 ^^A duckuments non-boolean~toc >>>
142 \msg new:nnnn { duckuments } { non-boolean~toc }
```

```
143 {
144 A~non-boolean~value~'#1'~was~received~for~the~'toc'~option~during~package~
145 load~time.~It~is~assumed~this~was~given~to~\string\documentclass\ and~
146 therefore~ignored.
147 }
148 \, \text{f}149 \ ~__________________________________\\
150 \ (Quack!~Nothing~here,~sorry.~Quack!)\\
\frac{151}{151} \sqrt{2} \sqrt{2} \sqrt{2} \sqrt{2} \sqrt{2} \sqrt{2} \sqrt{2} \sqrt{2} \sqrt{2} \sqrt{2} \sqrt{2} \sqrt{2} \sqrt{2} \sqrt{2} \sqrt{2} \sqrt{2} \sqrt{2} \sqrt{2} \sqrt{2} \sqrt{2} \sqrt{2} \sqrt{2} \sqrt{2} \sqrt{2} \sqrt{2} \sqrt{2}152 \ ~\ ~\ ~\ ~\ ~\ ~\ ~\ ~\ ~\ ~\ ~\ ~\ ~\ ~\ ~\ ~\ ~\string\ \\
153 \qquad \qquad \qquad \qquad \qquad \qquad \qquad \qquad \qquad \qquad \qquad \qquad \qquad \qquad \qquad \qquad \qquad \qquad \qquad \qquad \qquad \qquad \qquad \qquad \qquad \qquad \qquad \qquad \qquad \qquad \qquad \qquad \qquad \qquad \qquad \qquad 154 \qquad \qquad \qquad \qquad \qquad \qquad \qquad \qquad \qquad \qquad \qquad \qquad \qquad \qquad \qquad \qquad \qquad \qquad \qquad \qquad \qquad \qquad \qquad \qquad \qquad \qquad \qquad \qquad \qquad \qquad \qquad \qquad \qquad \qquad \qquad \qquad 155 }
156 ^^A duckuments out~of~range >>>
157 \msg_new:nnnn { duckuments } { out~of~range }
158 {
159 You~requested~element~#3~out~of~the~range~#1~to~#2~of~array~'#4'.\\
160 I'll~just~use~element~#1~for~you.
161 }
162 \frac{1}{2}163 \ ~__________________________________\\
164 \ (Quack!~Nothing~here,~sorry.~Quack!)\\
165 \ ~""""""""""""""""""""""""""""""""""\\
166 \ ~\ ~\ ~\ ~\ ~\ ~\ ~\ ~\ ~\ ~\ ~\ ~\ ~\ ~\ ~\ ~\ ~\string\ \\
167 \qquad \qquad \backslash \qquad \sim \backslash \qquad \sim \backslash168 \qquad \qquad \qquad \qquad \qquad \qquad \qquad \qquad \qquad \qquad \qquad \qquad \qquad \qquad \qquad \qquad \qquad \qquad \qquad \qquad \qquad \qquad \qquad \qquad \qquad \qquad \qquad \qquad \qquad \qquad \qquad \qquad \qquad \qquad \qquad \qquad 169 }
```
\duckuments\_patch\_see\_duckumentation:

```
170 \cs_new:Npn \duckuments_patch_see_duckumentation:
171 {%>>>
172 \cs_set:Nn \msg_see_documentation_text:n
173 {
174 \\\\\
175 See~the~\str_if_eq:nnTF { ##1 } { duckuments } { duckumentation }
176 \{177 \str_if_eq:nnTF { ##1 } { LaTeX } { LaTeX3~ } { ##1~ }
178 documentation
179 }~for~further~information.
180 }
181 }%<<<
182 \duckuments_patch_see_duckumentation:
```
(*End definition for* \duckuments\_patch\_see\_duckumentation:*. This function is documented on page* **??***.*)

# <span id="page-7-0"></span>**3.5 Options and Configurations**

```
183 \keys_define:nn { duckuments }
184 {%>>>
185 , immediate .bool_set:N = \l_duckuments_immediate_bool
186 , immediate .default:n = true
187 , full .code:n =
188 \duckuments_blindduck_range_test:n { 1-\c_duckuments_blindduck_pars_int }
189 , all .meta:n = { full }
```

```
190 , maths .choice:
191 , maths / both . code: n =
192 \uparrow193 \bool_set_true:N \l_duckuments_math_inline_bool
194 \bool_set_true:N \l_duckuments_math_display_bool
195 }
196 ,maths / display .code:n = \bool_set_true:N \l_duckuments_math_display_bool
197 ,maths / inline .code:n = \bool_set_true:N \l_duckuments_math_inline_bool
198, maths / none .code:n =
199 {
200 \hspace{35pt} \textrm{boolean\_set\_false:N \l.\l.\l.\l.\}ductuments\_math\_inline\_bool201 \bool_set_false:N \l_duckuments_math_display_bool
202 }
203 ,maths .default:n = both
204 ,toc .code:n =
205 {
206 \str_case:nnF { #1 }
207 {
208 { true } { \bool_set_true:N \l_duckuments_toc_bool }
_{209} \{ false \} { \bmod\_set\_false:N \l_duckuments_toc_bool }
210 }
211 \left\{ \begin{array}{c} \end{array} \right\}212 \msg_warning:nnn { duckuments } { non-boolean~toc } { #1 }
213 }
214 }
215 ,toc .default:n = true
216 ,unknown .code:n =
217 { \msg_error:nnx { duckuments } { option~unknown } { \l_keys_key_tl } }
218 }%<<<
219 \ProcessKeysOptions { duckuments }
220 \keys_define:nn { duckuments }
221 {%>>>
222 ,toc .undefine:
223 , toc .bool_set:N = \l_duckuments_toc_bool
224 , toc .default:n = true
225 ,unknown .code:n = \duckuments_blindduck_range_test:V \l_keys_key_tl
226 }%<<<
227 \bool_if:NTF \l_duckuments_immediate_bool
228 { \AtEndOfPackage { \duckuments_patch_includegraphics: } }
229 { \AtBeginDocument { \duckuments_patch_includegraphics: } }
```
## <span id="page-8-0"></span>**3.6 Functions**

```
3.6.1 Duckument Level
```
### [\duckument](#page-1-3)

```
230 \NewDocumentCommand \duckument { 0{} }
231 {%>>>
232 \group_begin:
233 \keys set:nn { duckuments } { #1 }
234 \bool_if:NT \l_duckuments_toc_bool { \tableofcontents }
235 \cs if exist use:NT \chapter
236 { {\duckuments@headings@text{0}} \blindduck }
237 \duckuments@headings{1} \blindduck
238 \duckuments@headings{2} \blindduck
```

```
239 \duckuments@headings{3} \blindduck
240 \duckuments@headings{4} \blindduck
241 \section {Lists}
242 \duckuments_list_example:n { itemize }
243 \duckuments_list_example:n { enumerate }
244 \duckuments_list_example:n { description }
245 \group_end:
246 }%<<<
```
(*End definition for* \duckument*. This function is documented on page [2.](#page-1-3)*)

#### [\blindduck](#page-1-4)

```
247 \NewDocumentCommand \blindduck { O{} }
248 {%>>>
249 \group_begin:
250 \keys_set:nn { duckuments } { #1 }
251 \duckuments@blindduck@text
252 \bool_if:NT \l_duckuments_blindduck_pars_bool { \par }
253 \group_end:
254 }%<<<
```
(*End definition for* \blindduck*. This function is documented on page [2.](#page-1-4)*)

#### [\ducklist](#page-1-5)

```
255 \NewDocumentCommand \ducklist {s m}
256 {%>>>
257 \begin{#2}
258 \Upsilon \IfBooleanTF { #1 }
259 {\ducklists@content@starred}
260 {
261 \str_if_eq:nnTF { #2 } { description }
262 \ducklists@content@starred
263 \ducklists@content
264 }
265 \end{#2}
266 }%<<<
```
(*End definition for* \ducklist*. This function is documented on page [2.](#page-1-5)*)

### [\ducklistlist](#page-1-6)

```
267 \NewDocumentCommand \ducklistlist { s m }
268 {%>>>
269 \IfBooleanTF { #1 }
270 { \duckuments@listlist@starred { #2 } }
271 \uparrow272 \strut\text{str\_if\_eq:nnTF} { #2 } { description }273 { \duckuments@listlist@starred { description } }
274 { \duckuments@listlist{#2} }
275 }
276 }%<<<
```
(*End definition for* \ducklistlist*. This function is documented on page [2.](#page-1-6)*)

#### [\duckenumerate](#page-1-7)

<sup>277</sup> \newcommand\*\duckenumerate{\ducklist{enumerate}}

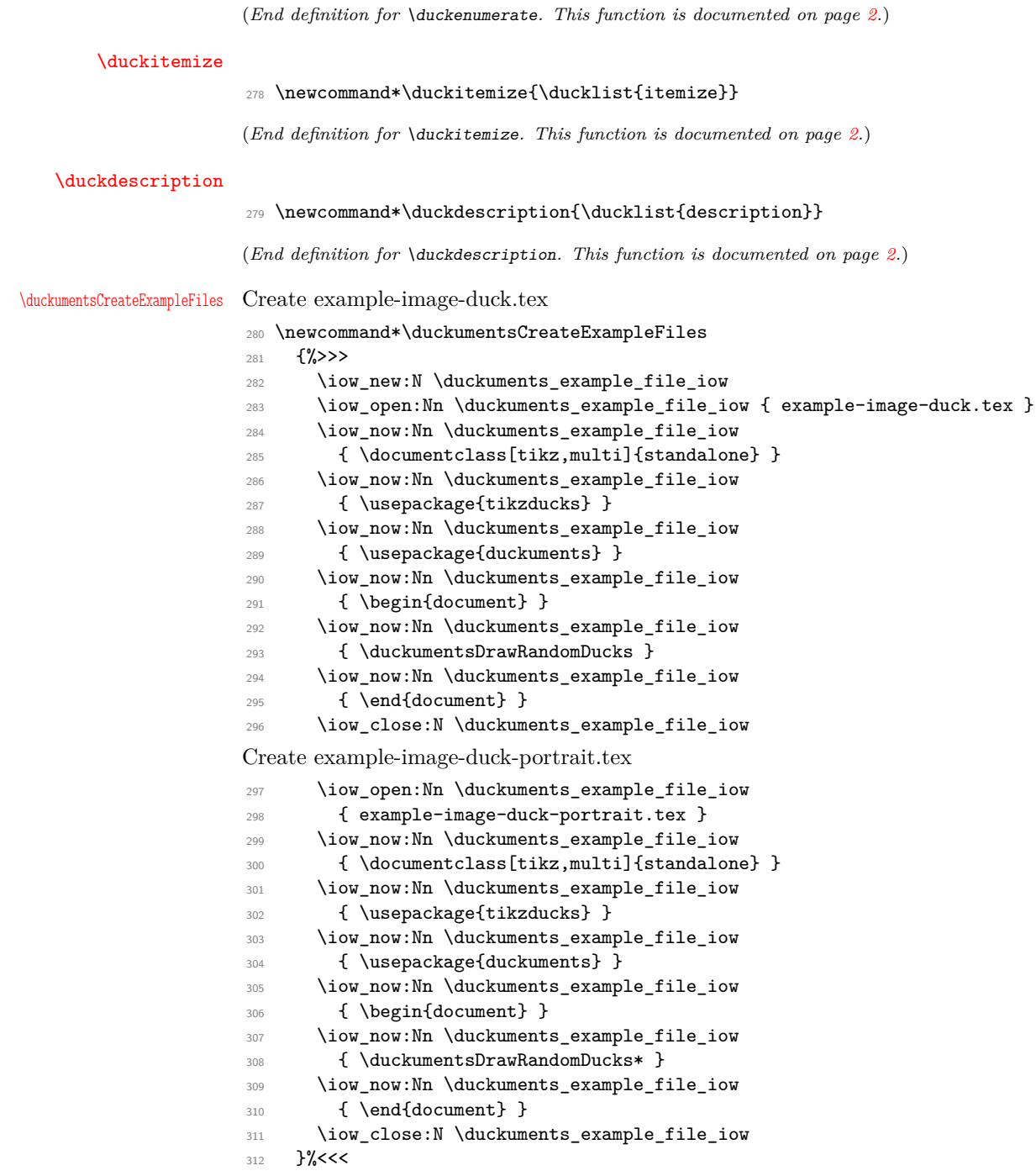

(*End definition for* \duckumentsCreateExampleFiles*. This function is documented on page [2.](#page-1-10)*)

[\duckumentsDrawRandomDucks](#page-1-11)

 \newcommand\*\duckumentsDrawRandomDucks {%>>> \@ifstar

{\duckumentsDrawRandomDucks@portrait}

```
317 {\duckumentsDrawRandomDucks@landscape}%
```
}%<<<

(*End definition for* \duckumentsDrawRandomDucks*. This function is documented on page [2.](#page-1-11)*)

#### <span id="page-11-0"></span>**3.6.2 Intern**

#### \duckuments@headings

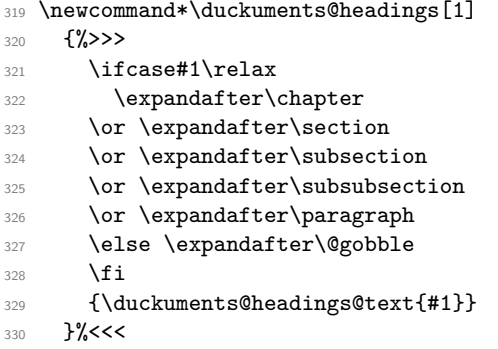

(*End definition for* \duckuments@headings*. This function is documented on page* **??***.*)

# \duckuments@headings@level

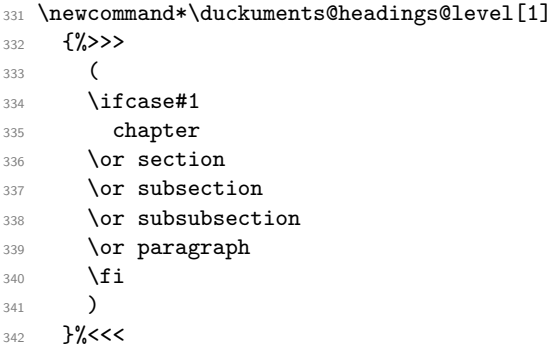

(*End definition for* \duckuments@headings@level*. This function is documented on page* **??***.*)

### \duckuments@ifinline

343 \newcommand\*\duckuments@ifinline[2][]

{ \bool\_if:NTF \l\_duckuments\_math\_inline\_bool { #2 } { #1 } }

(*End definition for* \duckuments@ifinline*. This function is documented on page* **??***.*)

### \duckuments@ifdisplay

345 \newcommand\*\duckuments@ifdisplay[2][] { \bool\_if:NTF \l\_duckuments\_math\_display\_bool { #2 } { #1 } }

(*End definition for* \duckuments@ifdisplay*. This function is documented on page* **??***.*)

\duckuments\_list\_example:n

```
347 \cs_new_protected_nopar:Npn \duckuments_list_example:n #1
348 {%>>>
349 \subsection{Example\ for\ ducks\ (#1)}
350 \ducklist { #1 }
351 \subsubsection{Nested\ ducks}
352 \ducklistlist { #1 }
353 }%<<<
```
(*End definition for* \duckuments\_list\_example:n*. This function is documented on page* **??***.*)

#### \duckuments@enquote

```
354 \NewDocumentCommand \duckuments@enquote { s +m }
355 {%>>>
356 \IfBooleanTF { #1 }
357 \uparrow358 \cs_if_exist_use:NTF
359 \enquote { * { #2 } }
360 { '#2' }
361 }
362 \uparrow363 \cs_if_exist_use:NTF
364 \enquote { { #2 } }
365 \{``\#2"\}366 }
367 }%<<<
```
(*End definition for* \duckuments@enquote*. This function is documented on page* **??***.*)

\duckumentsDrawRandomDucks@landscape

<sup>368</sup> \newcommand\*\duckumentsDrawRandomDucks@landscape[1][\duckuments@randoms] <sup>369</sup> {%>>> 370 \foreach\x in {1,2,...,#1}  $_{371}$  {\duckumentsDrawRandomDucks@draw{6.47214}{4}{3.23607}{2}}  $372$  }%<<<

(*End definition for* \duckumentsDrawRandomDucks@landscape*. This function is documented on page* **??***.*)

\duckumentsDrawRandomDucks@portrait

<sup>373</sup> \newcommand\*\duckumentsDrawRandomDucks@portrait[1][\duckuments@randoms] <sup>374</sup> {%>>>  $375$  \foreach\x in  ${1, 2, ..., \#1}$ <sup>376</sup> {\duckumentsDrawRandomDucks@draw{1.8541}{3}{.92705}{1.5}} 377 }%<<<

(*End definition for* \duckumentsDrawRandomDucks@portrait*. This function is documented on page* **??***.*)

#### \duckumentsDrawRandomDucks@draw

```
378 \newcommand*\duckumentsDrawRandomDucks@draw[4]
379 {%>>>
380 \begin{tikzpicture}
381 \draw[fill=gray!50,use~as~bounding~box] (0,0) rectangle (#1,#2);
382 \draw[gray,thin] (0,0) -- (\#1,\#2);
383 \draw[gray,thin] (0, #2) -- (#1, 0);
384 \draw[gray,thin] (#3,0) -- (#3,#2);
```

```
385 \draw[gray,thin] (0,#4) -- (#1,#4);
386 \node at (#3, #4) {\tikz\randuck; };
387 \draw[black] (0,0) rectangle (#1,#2);
388 \end{tikzpicture}
389 }%<<<
```
(*End definition for* \duckumentsDrawRandomDucks@draw*. This function is documented on page* **??***.*)

\duckuments\_patch\_includegraphics:

```
390 \cs_new_protected_nopar:Npn \duckuments_patch_includegraphics:
391 \{ \%>>>
392 \@ifpackageloaded { graphicx }
393 \qquad \qquad \qquad394 \LetLtxMacro\duckuments@includegraphicsBAK\includegraphics
395 \RenewDocumentCommand \includegraphics
396 { >{\duckuments_starred:n}s O{} o m }
397 \qquad \qquad \text{ }398 \IfValueTF { ##3 }
399 { \duckuments@includegraphicsBAK##1[{##2}][{##3}]{##4} }
400401 \regex_match:NnTF \c_duckuments_example_regex { ##4 }
402 \left\{ \begin{array}{c} \end{array} \right.403 \duckuments@includegraphicsBAK##1
404 [{page=\duckuments_random_page:,##2}]
405 { ##4 }
406 \qquad \qquad \}407 \left\{ \begin{array}{c} \end{array} \right.408<br>\text{duckuments@includegraphicsBAK#41}{##2}]{##4}
409 }
410 \, }
411 }
412 }
413 {}
414 }%<<<
```
(*End definition for* \duckuments\_patch\_includegraphics:*. This function is documented on page* **??***.*)

\duckuments\_blindduck\_range\_test:n

```
415 \cs_new_protected:Npn \duckuments_blindduck_range_test:n #1
416 {%>>>
417 \regex_match:NnTF \c_duckuments_range_regex { #1 }
418 {
\text{419} \seq_set_split:Nnn \l_duckuments_range_seq { - } { #1 }
420 \int compare:nNnTF
_{421} { \c_one_int } = { \seq_count:N \l_duckuments_range_seq }
422 \left\{ \begin{array}{ccc} 4 & 2 & 1 \\ 1 & 4 & 1 \end{array} \right\}423 \cs_set:Npn \duckuments@blindduck@text
424 \left\{ \begin{array}{c} 424 & 1 \end{array} \right\}425 \duckuments_blindduck_single_par:n { #1 }
\frac{426}{427} \duckuments_blindduck_set_next_start:n { #1 }
427 }
428 }
429 \left\{ \begin{array}{c} 4 & 2 & 3 \\ 3 & 4 & 5 \\ 4 & 5 & 6 \\ 5 & 6 & 6 \\ 6 & 6 & 6 \\ 7 & 8 & 8 \\ 8 & 9 & 10 \\ 9 & 10 & 10 \\ 10 & 10 & 10 \\ 10 & 10 & 10 \\ 10 & 10 & 10 \\ 10 & 10 & 10 \\ 10 & 10 & 10 & 10 \\ 10 & 10 & 10 & 10 \\ 10 & 10 & 10 & 10 \\ 11 & 10 & 10 & 10 \\ 12 & 10 & 10 & 10 \\ 1430 \bool set true:N \l duckuments blindduck pars bool
431 \text{QXD} \text{ args}: \mathbb{N}
```

```
432 \tl_if_empty:nF
433 { \seq_item:Nn \l_duckuments_range_seq { \c_one_int } }
434 \left\{ \begin{array}{c} 434 & 434 \end{array} \right\}435 \int_gset:Nn \g_duckuments_blindduck_start_int
436 \{ \searrow\ \{ \searrow\ \{ \searrow\} \}437 }
438 \exp_args:Nx
439 \tl_if_empty:nTF { \seq_item:Nn \l_duckuments_range_seq { 2 } }
440441 \int_gset_eq:NN
442 \g_duckuments_blindduck_end_int
443 \g_duckuments_blindduck_start_int
444 }
445 \left\{ \begin{array}{c} \end{array} \right.446 \int_set:Nn \g_duckuments_blindduck_end_int
447 { \seq_item:Nn \l_duckuments_range_seq { 2 } }
448 }
449 \duckuments_blindduck_set_text:xx
450 { \int_use:N \g_duckuments_blindduck_start_int }
451<br>\{ \int_1 \{ \int_2 \} \}452 }
453 }
454 {
455 \exp_args:NnnV
456 \msg_error:nnn { duckuments } { option~unknown } \l_keys_key_tl
457 }
458 }%<<<
459 \cs_generate_variant:Nn \duckuments_blindduck_range_test:n { V }
```
(*End definition for* \duckuments\_blindduck\_range\_test:n*. This function is documented on page* **??***.*)

\duckuments\_blindduck\_set\_text:nn

 \cs\_new:Npn \duckuments\_blindduck\_set\_text:nn #1 #2 {%>>> \def \duckuments@blindduck@text {  $^{464}$  \int\_step\_function:nnnN { #1 } { \c\_one\_int } { #2 } \duckuments\_blindduck\_par\_loop:n \duckuments\_blindduck\_set\_next\_start:n { #2 } **} }%<<<** \cs\_generate\_variant:Nn \duckuments\_blindduck\_set\_text:nn { xx }

(*End definition for* \duckuments\_blindduck\_set\_text:nn*. This function is documented on page* **??***.*)

\duckuments\_blindduck\_set\_next\_start:n

 \cs\_new:Npn \duckuments\_blindduck\_set\_next\_start:n #1 {%>>> \int\_gset:Nn \g\_duckuments\_blindduck\_start\_int { \int\_mod:nn { #1 } { \c\_duckuments\_blindduck\_pars\_int } + \c\_one\_int } 474 }%<<<

(*End definition for* \duckuments\_blindduck\_set\_next\_start:n*. This function is documented on page* **??***.*)

\duckuments\_blindduck\_single\_par:n

```
475 \cs_new:Npn \duckuments_blindduck_single_par:n #1
476 {%>>>
477 \bool if:nTF
478 \sim \sim479 \int_compare_p:nNn { #1 } > { \c_duckuments_blindduck_pars_int }
480 \left.\right| \int_{480} \int_{481} \int_{481}481 }
482 {
483 \msg_error:nnxxxx { duckuments } { out~of~range }
484 { 1 } { \int_use:N \c_duckuments_blindduck_pars_int } { #1 }
485 { blindduck~paragraphs }
486 \duckuments@blindduck@text@i
487 }
488 {
489 \use:c { duckuments@blindduck@text@ \int_to_roman:n { #1 } }
490 }
491 }%<<<
```
(*End definition for* \duckuments\_blindduck\_single\_par:n*. This function is documented on page* **??***.*)

\duckuments\_blindduck\_par\_loop:n

 \cs\_new:Npn \duckuments\_blindduck\_par\_loop:n #1  $\{ \%$ >>> \duckuments\_blindduck\_single\_par:n { #1 } 495 \par }%<<<

(*End definition for* \duckuments\_blindduck\_par\_loop:n*. This function is documented on page* **??***.*)

#### \duckuments\_starred:n

```
497 \cs_new_protected:Npn \duckuments_starred:n #1
408 \{9,9>499 \IfBooleanTF { #1 }
500 { \def\ProcessedArgument{*} }
501 { \def\ProcessedArgument{} }
502 }%<<<
```
(*End definition for* \duckuments\_starred:n*. This function is documented on page* **??***.*)

\duckuments\_random\_page:

```
503 \cs_new:Npn \duckuments_random_page:
504 { \int_rand:n { \c_duckuments_example_pages_int } }
```
(*End definition for* \duckuments\_random\_page:*. This function is documented on page* **??***.*)

\ExplSyntaxOff

#### \duckuments@blindduck@text

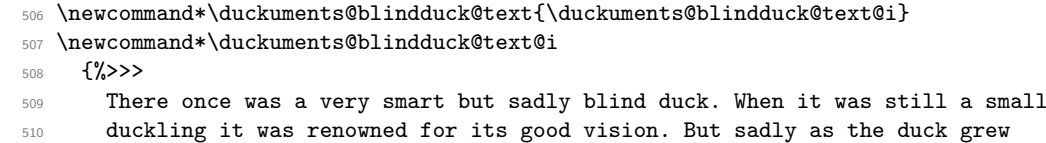

older it caught a sickness which caused its eyesight to worsen. It became so

```
512 bad, that the duck couldn't read the notes it once took containing much of
513 inline math\duckuments@ifinline{ just like its favoured equation: $d = u_c
514 \cdot k$}. Only displayed equations remained legible%
_{515} \duckuments@ifdisplay[.]{ so it could still read \begin{equation}d = r a^k
516 e\hbox{.}\end{equation}} That annoyed the smart duck, as it wasn't able to
517 do its research any longer. It called for its underduckling and said:
518 \duckuments@enquote{Go, find me the best eye ducktor there is. He shall
519 heal me from my disease!}%
520 }%<<<
521 \newcommand*\duckuments@blindduck@text@ii
522 {%>>>
523 \duckuments@enquote{But my duck, how are you supposed to manage your daily
524 routines without my visual guidance}, replied the underduckling. The smart
525 duck's face turned grim in anger. \duckuments@enquote{You dare to talk
526 back?} The underduckling blushed ashamed. How could he have objections
527 after his duck gave strict orders? The underduckling was so embarrassed
528 about his own behaviour he had to solve an equation.%
529 }%<<<
530 \newcommand*\duckuments@blindduck@text@iii
531 {%>>>
532 After the equation was solved and the underduckling prepared his leave for
533 the next day it fell asleep in a shaky mood. It did not know what the
534 journey had prepared for him and if he was prepared enough for it. His sleep
535 was restless. The dreams he had that night were not calm and bright as they
536 used to be for an innocent underduckling.%
537 }%<<<
538 \newcommand*\duckuments@blindduck@text@iv
539 {%>>>
540 Before dawn the underduckling woke. He didn't have the feeling of being well
541 rested. But nonetheless he knew that this was the day he should leave.
542 Except saying goodbye to his beloved ones there was nothing holding him
543 back. His duck had sent him on the most important mission a five weeks old
544 inexperienced underduckling was ever sent on. He bid farewell to his mother,
545 all his brothers and sisters, and finally from his duck. The bag was
546 shouldered, the boots were tied, the underduckling left.
547 }%<<<
548 \newcommand*\duckuments@blindduck@text@v
549 {%>>>
550 As the underduckling went along he saw a tree. It was so tall he couldn't
551 even approximate its height. Oh, how small he felt. What should he, a small
552 duckling whose plumage was still fluffy, achieve in this vast, gigantic
553 world? He stuck his trembling wings under the straps of his backpack to calm
554 his shaking limbs. Where should he start his search? How should he survive
555 in the hostile nature surrounding the sheltered pond of his community?
556 }%<<<
```
(*End definition for* \duckuments@blindduck@text*. This function is documented on page* **??***.*)

#### \duckuments@headings@text

\newcommand\*\duckuments@headings@text[1]

{A friendly duck at level #1 \duckuments@headings@level{#1}}

(*End definition for* \duckuments@headings@text*. This function is documented on page* **??***.*)

\ducklists@content

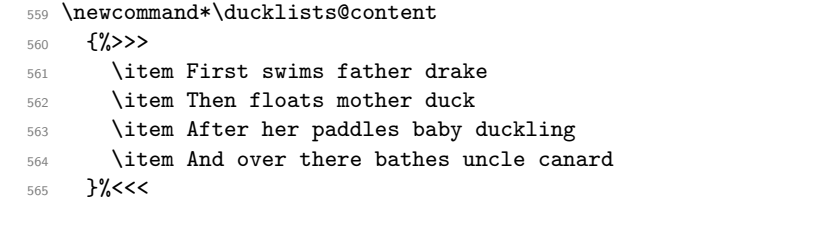

(*End definition for* \ducklists@content*. This function is documented on page* **??***.*)

#### \ducklists@content@starred

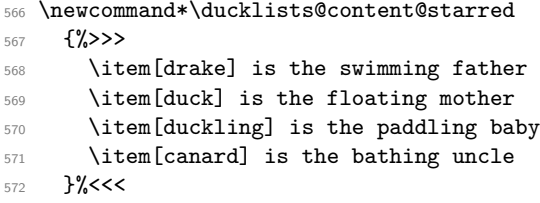

(*End definition for* \ducklists@content@starred*. This function is documented on page* **??***.*)

#### \duckuments@listlist

```
573 \newcommand*\duckuments@listlist[1]
574 {%>>>
575 \begin{#1}
576 \item swimming father drake
577 \begin{#1}
578 \item swimming father drake
579 \begin{#1}
580 \item swimming father drake
581 \begin{#1}
582 \item swimming father drake
583 \item floating mother duck
584 \end{#1}
585 \item floating mother duck
586 \end{#1}
587 \item floating mother duck
588 \end{#1}
589 \item floating mother duck
590 \end{#1}%
591 }%<<<
```
(*End definition for* \duckuments@listlist*. This function is documented on page* **??***.*)

#### \duckuments@listlist@starred

```
592 \newcommand*\duckuments@listlist@starred[1]
593 {%>>>
594 \begin{#1}
595 \item[drake] is the swimming father
596 \begin{#1}
597 \item[drake] is the swimming father
598 \begin{#1}
599 \item[drake] is the swimming father
```
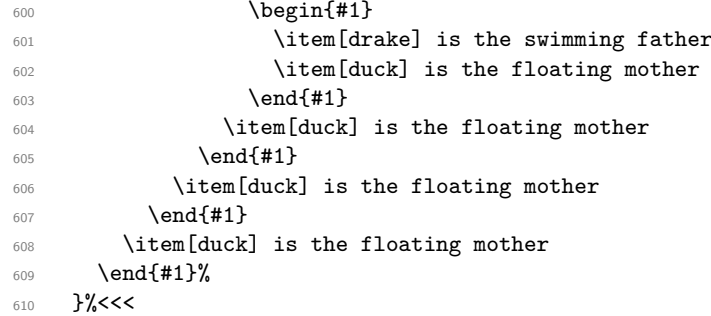

(*End definition for* \duckuments@listlist@starred*. This function is documented on page* **??***.*)

\endinput

612  $\langle$ /pkg $\rangle$ 

# <span id="page-19-0"></span>**4 The story of the duck**

paragraph 1 There once was a very smart but sadly blind duck. When it was still a small duckling it was renowned for its good vision. But sadly as the duck grew older it caught a sickness which caused its eyesight to worsen. It became so bad, that the duck couldn't read the notes it once took containing much of inline math. Only displayed equations remained legible. That annoyed the smart duck, as it wasn't able to do its research any longer. It called for its underduckling and said: "Go, find me the best eye ducktor there is. He shall heal me from my disease!"

paragraph 2 "But my duck, how are you supposed to manage your daily routines without my visual guidance", replied the underduckling. The smart duck's face turned grim in anger. "You dare to talk back?" The underduckling blushed ashamed. How could he have objections after his duck gave strict orders? The underduckling was so embarrassed about his own behaviour he had to solve an equation.

paragraph 3 After the equation was solved and the underduckling prepared his leave for the next day it fell asleep in a shaky mood. It did not know what the journey had prepared for him and if he was prepared enough for it. His sleep was restless. The dreams he had that night were not calm and bright as they used to be for an innocent underduckling.

paragraph 4 Before dawn the underduckling woke. He didn't have the feeling of being well rested. But nonetheless he knew that this was the day he should leave. Except saying goodbye to his beloved ones there was nothing holding him back. His duck had sent him on the most important mission a five weeks old inexperienced underduckling was ever sent on. He bid farewell to his mother, all his brothers and sisters, and finally from his duck. The bag was shouldered, the boots were tied, the underduckling left.

paragraph 5 As the underduckling went along he saw a tree. It was so tall he couldn't even approximate its height. Oh, how small he felt. What should he, a small duckling whose plumage was still fluffy, achieve in this vast, gigantic world? He stuck his trembling wings under the straps of his backpack to calm his shaking limbs. Where should he start his search? How should he survive in the hostile nature surrounding the sheltered pond of his community?